Myriad Pro Bold:

# **TV MUSTERCLUB**

### **TV MUSTERCLUB** Arial Roundet MT Bold:

### **TV MUSTERCLUB** Cambria Bold:

Garamond Bold:

## **TV MUSTERCLUB**

#### Normal:

## **TV Musterclub**

### Kapitälchen:

## **TV MUSTERCLUB**

#### Großbuchstaben:

### **TV MUSTERCLUB**

#### Normal:

# **TV MUSTERCLUB**

#### Horizontal verbiegen 20°:

## TV MUSTERCLUB

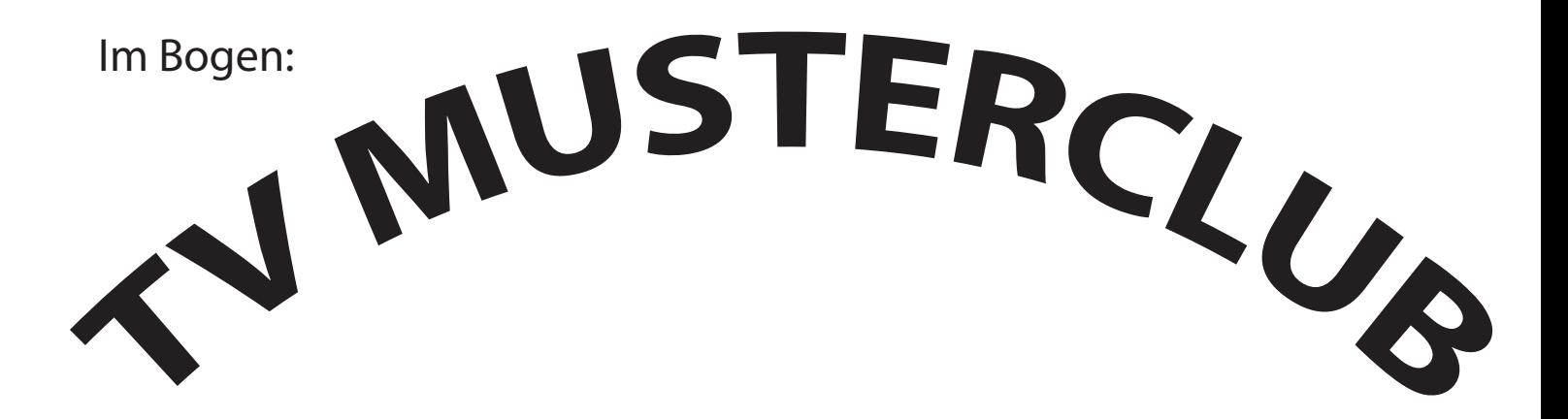

2-zeilig:

# **TV MUSTERCLUB**